## **Instructions to FSD CSB Training Page in the CLC**

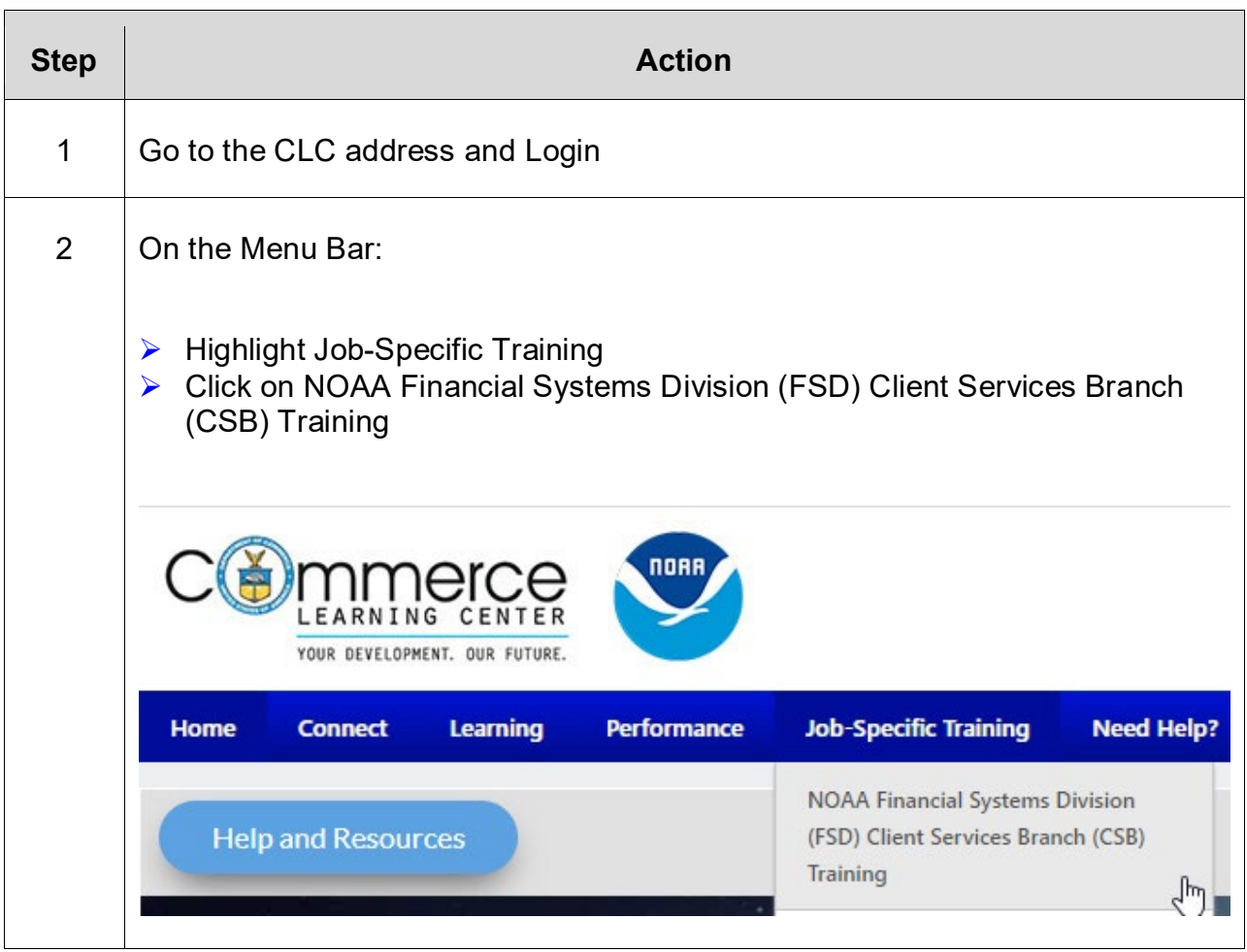

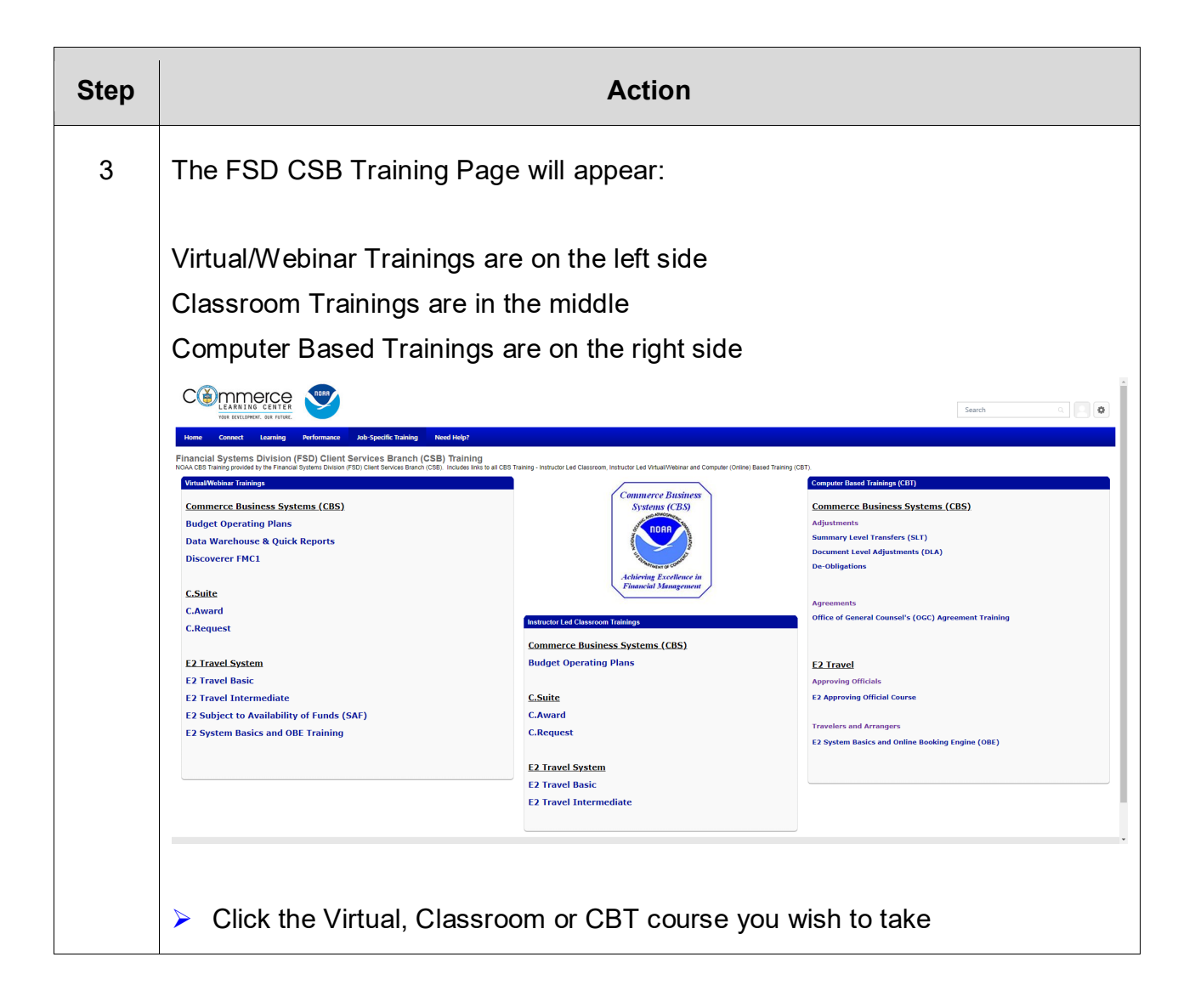

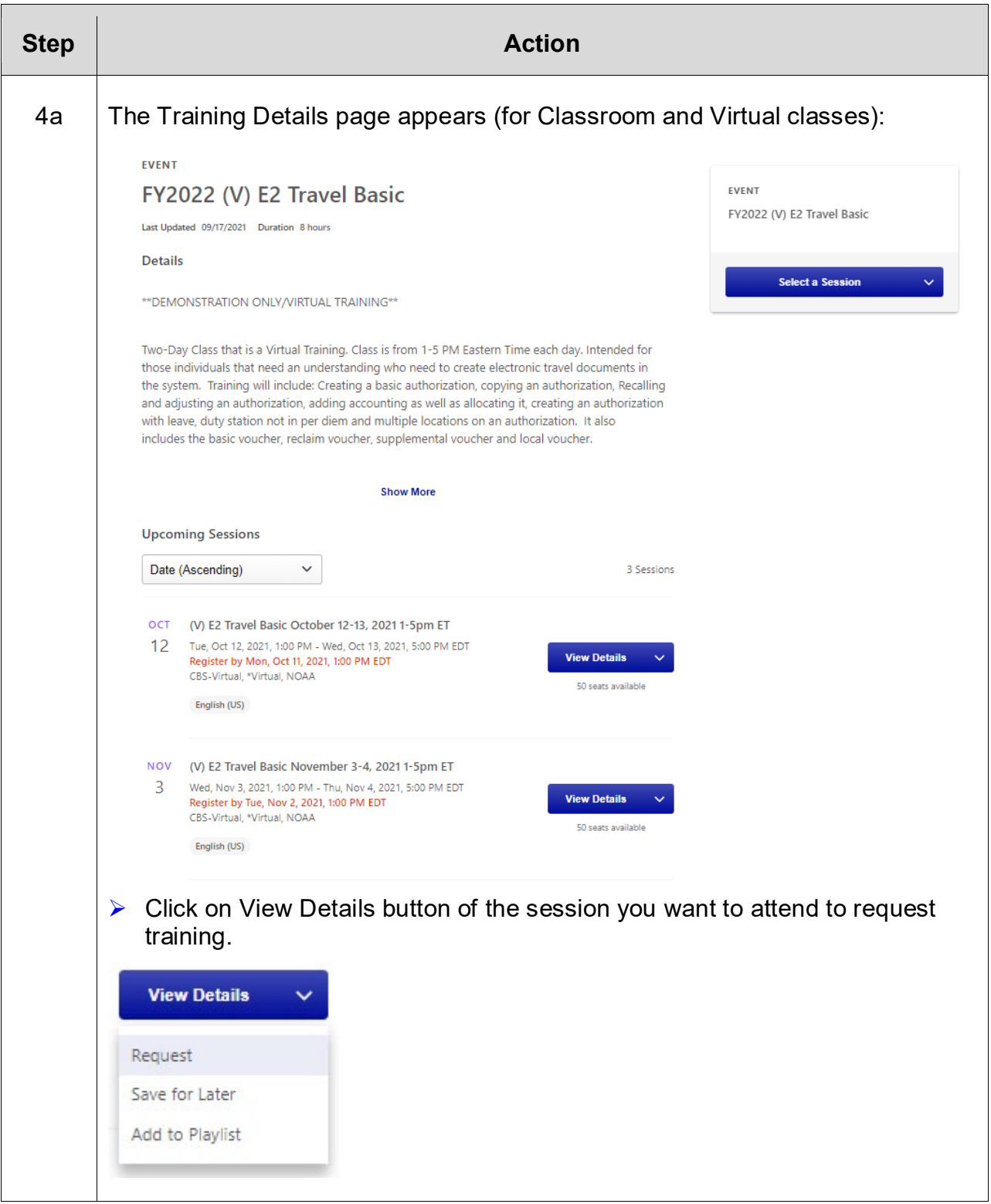

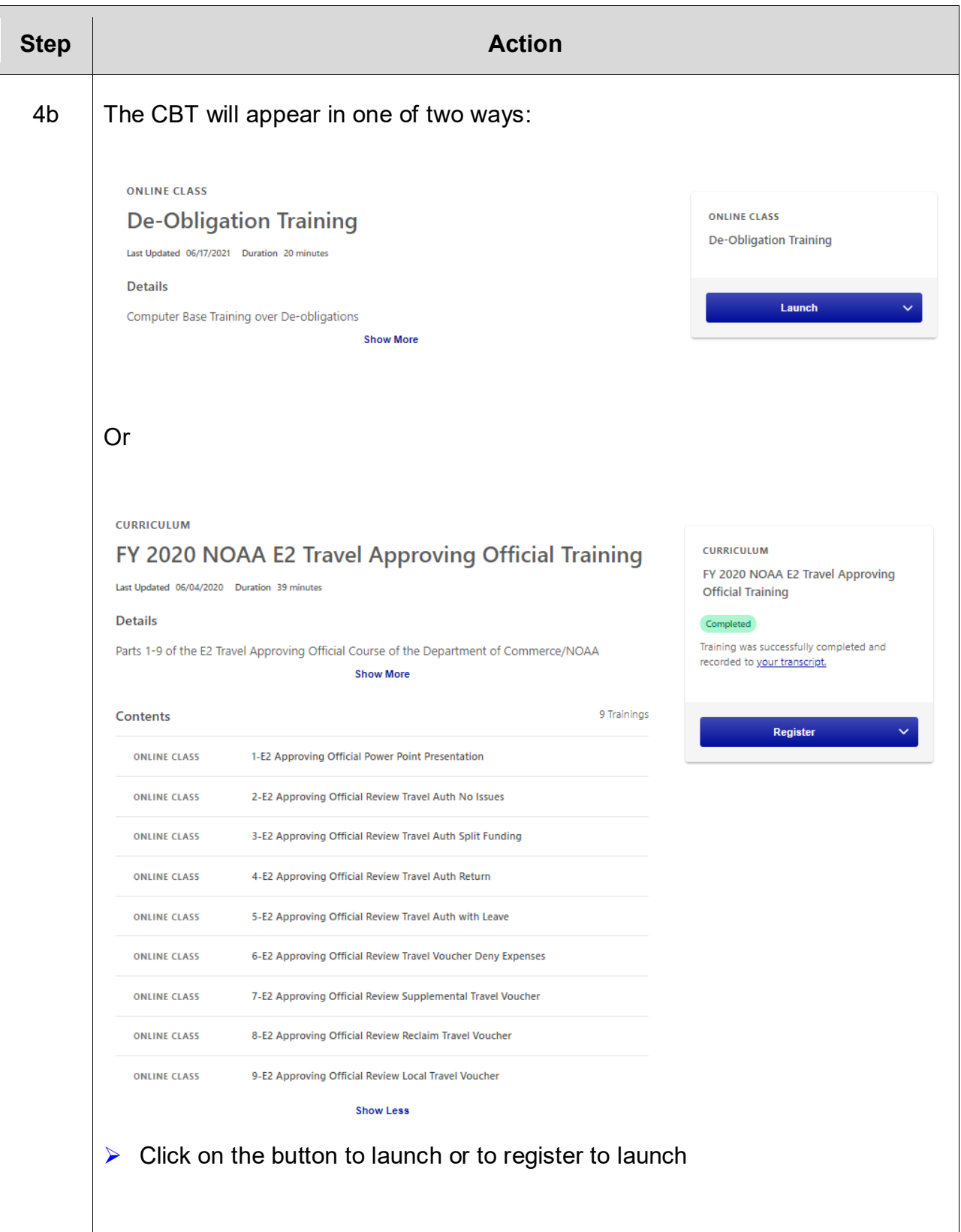